## **Od Arduina k Linuxu**

**Operační systémy reálného času (RTOS – Real Time Operating Systems)**

#### Ing. Dušan Ferbas

#### Solar Monitor s.r.o.

www.solarmonitor.cz

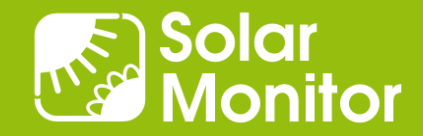

**Holá deska**

(bare board)

- **Registrace smyček** (Hardwario)
- **Arduino**

(single thread, setup, loop)

**RTOS**

(uC/OS-II, III, Nut/OS, FreeRTOS, Zephyr, uTasker, Contiki)

**Linux / Windows**

## Cena, rychlost vývoje, spolehlivost

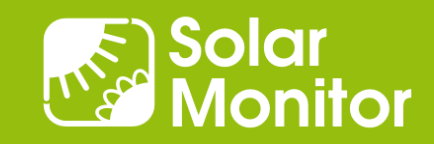

- **Holá deska (bare board)**
- Vše programuji sám
- Výrobce čipu dodává SDK
- Tool pro nastavení pinů a hodin (NXP MCU Xpresso, ST Cube MX)
- API pro periferie platformy (I2C, SPI, EEPROM, flash, časovače)

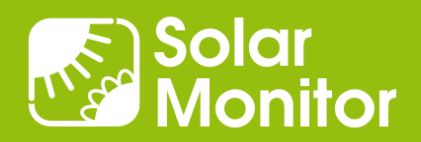

- **Registrace smyček**
- Zjednodušení kódu,
- hlavní smyčka rozdělena
- Vlastně stále není OS
- Pouze u cpu s velmi malou pamětí

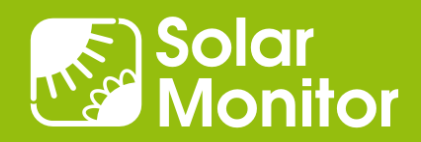

## **Arduino**

- 8-bit AVR RISC
- 32-bit STM32x, NXP Kinetis MK6x (Teensy)
- setup, loop
- Knihovny, hotově x obtížněji se píší
- Horší ladění

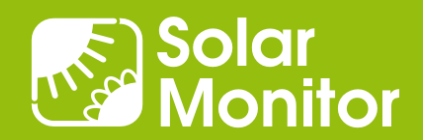

# **RTOS**

- Komunikace / synchronizace mezi vlákny
- Mutex, semafor, msg, event, priority
- Drivery (periferie, na čipu, bus based)
- File systémy (FAT, flash)
- Protokoly (TCP + aplikační, M2M)
- Crt systém (open, read / write, close)
- Vše slinkuji v 1 image (většinou)

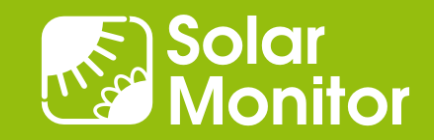

# **Linux**

- MMU (ochrana proti chybám)
- Flexibilita + více služeb x větší nároky na hw
- Bootloader + loader programů (elf)
- Konfigurovatelnost (build systémy)
- Moduly
- Sdílené knihovny
- $\bullet$  ...

# **Linux ...**

- Init systém, udev / kdev
- Připojitelnost file systémů (ext2 4, NFS, JFFS2, UBI)
- Packages (apt-get) OVPN, Ipsec, Java HMI (Qt)
- Pipes (grep)

 $\bullet$  ...

- Shell + skripty, terminál (konzole) x ssh
- Http, cgi, cli (shell)

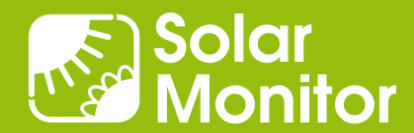

# **Linux ...**

 $\bullet$  ...

- Bezpečnost firmware
- ARM TrustZone, certifikáty
- Build systems (Yocto, flexbuild, buildroot, LTIB)

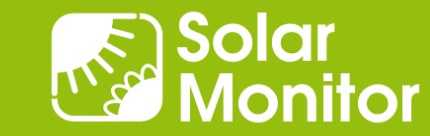

#### Ukázky řešení - Bare board

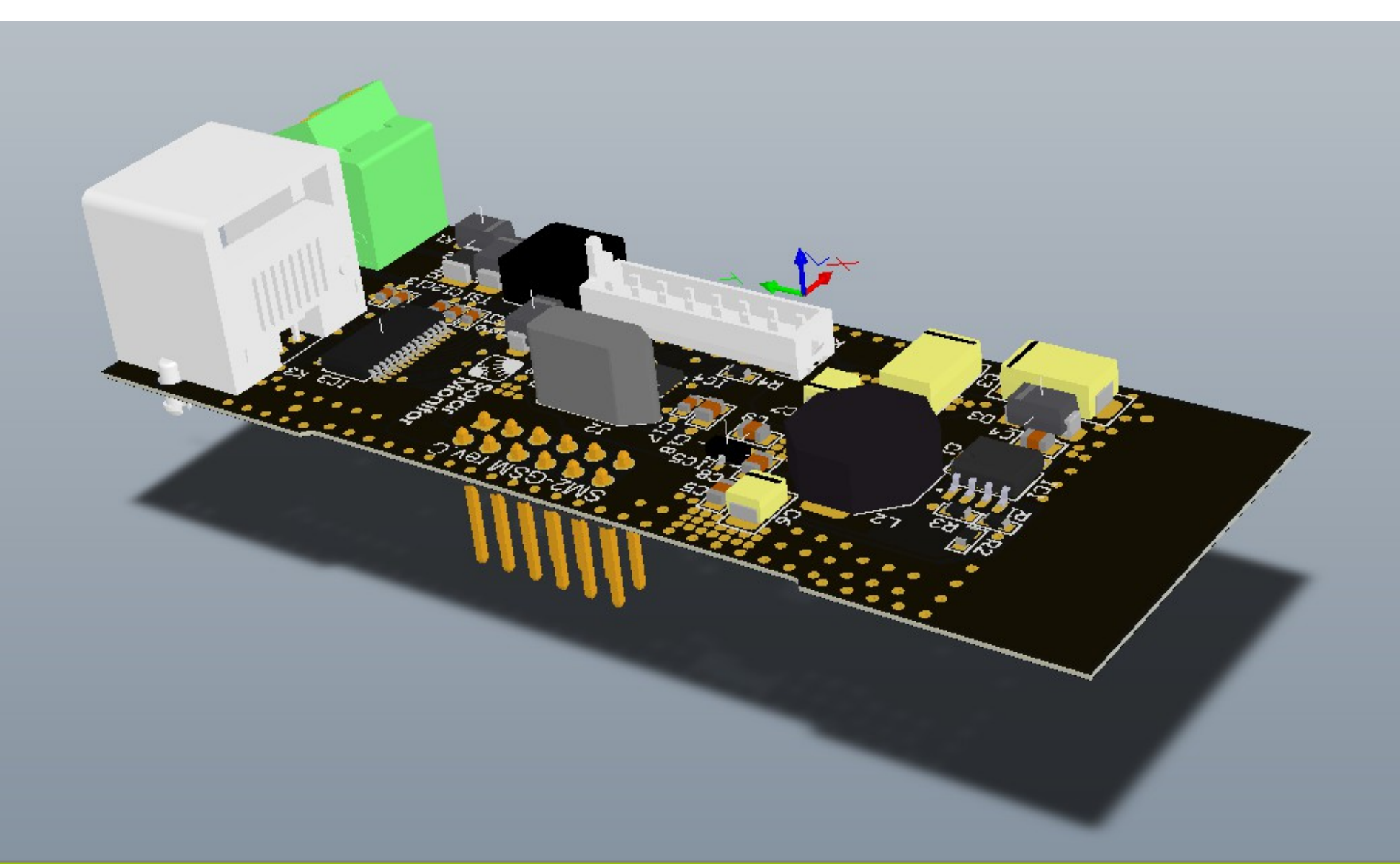

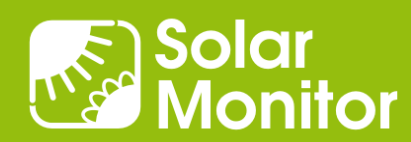

# **Bare board**

- Ovládání GPRS modulu DTR signálem
- Implementace stavového automatu (Podle datasheetu modulu)
- Kinetis® MK02L, Arm® Cortex®-M0+
- 32kB RAM
- Ultra Low Power Mode 9 μA  $\omega$  250 kHz

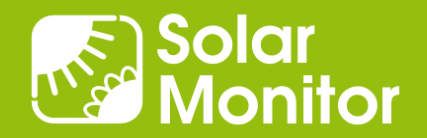

## Ukázky řešení - RTOS Nut/OS

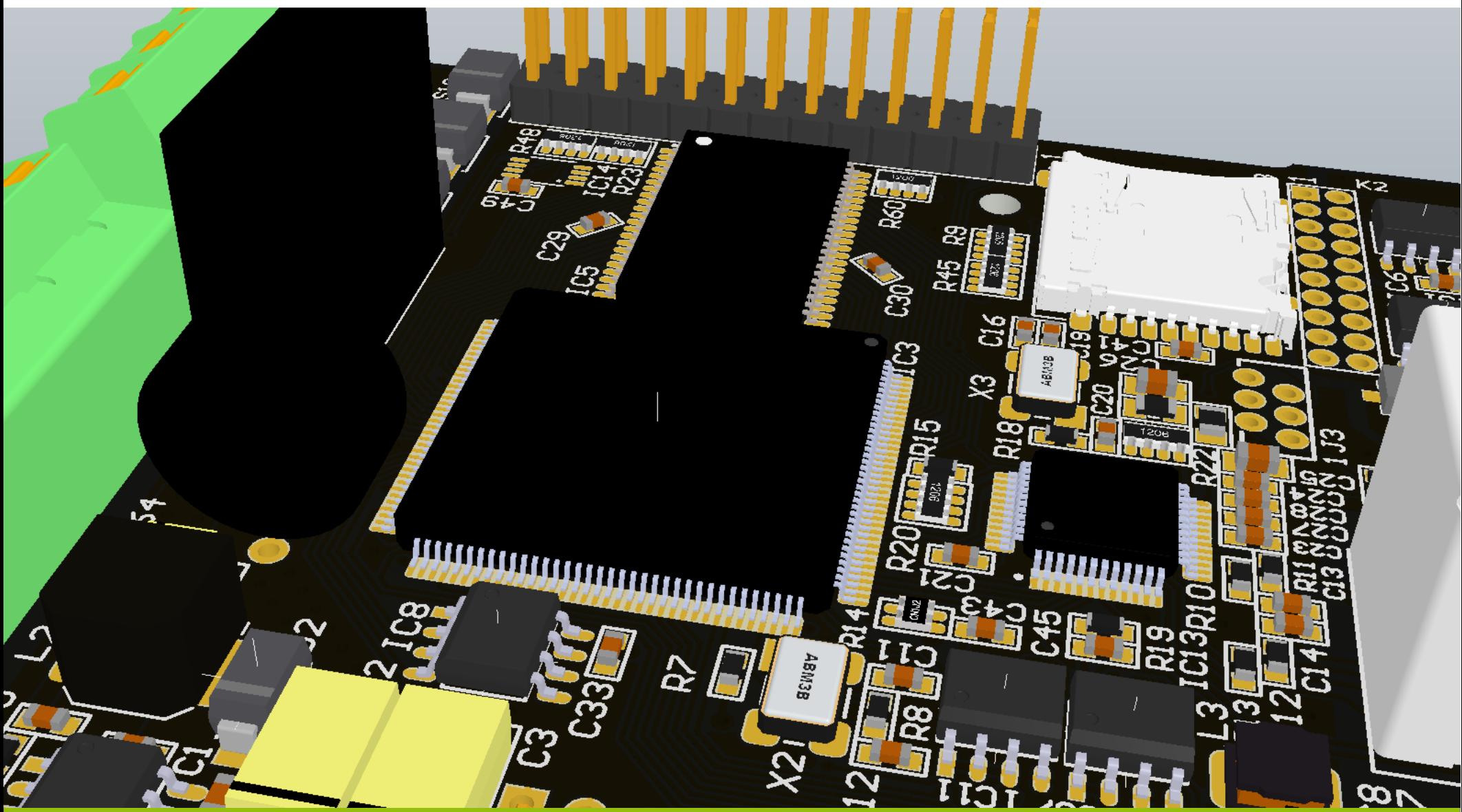

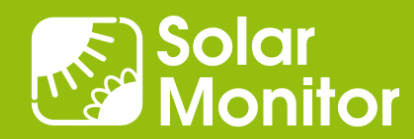

## Ukázky řešení - RTOS Nut/OS

# **RTOS Nut/OS**

- Energetická gateway pro obnovitelné zdroje
- Datalogger + M2M (SNMP, Modbus Sunspec, SOAP, XML)
- Modulární systém
- Coldfire® MCF52259, M68k @ 48 MHz
- 512kB on chip flash, 512 kB static RAM
- Ethernet 10 / 100 Mb

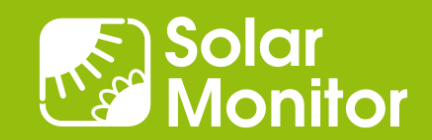

## Webový server SM2-MU: Responzivní design

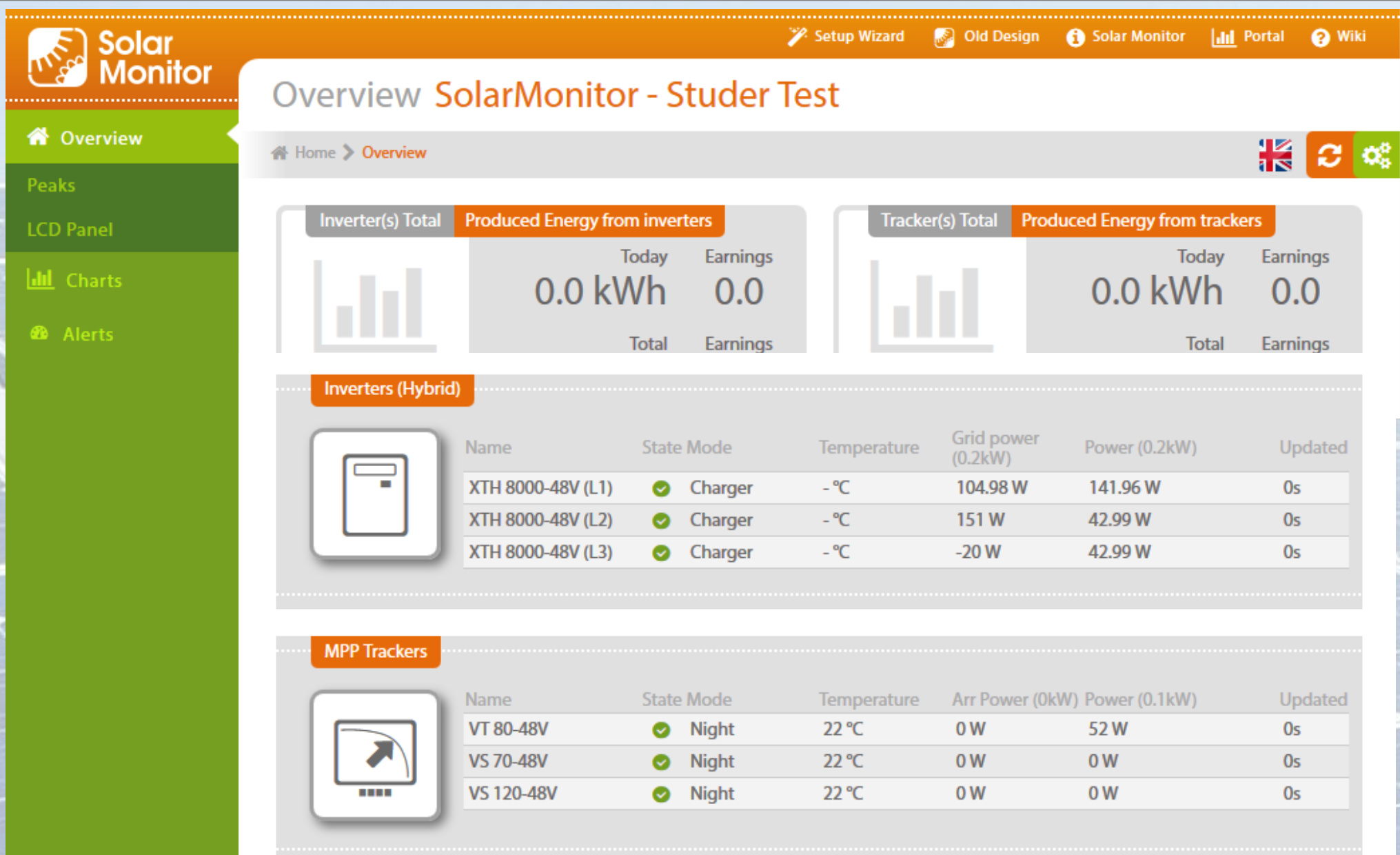

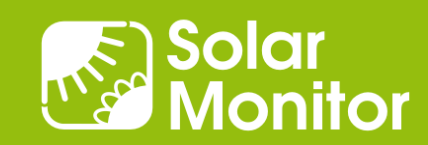

#### Ukázka grafu: normální průběh, odběr přes den

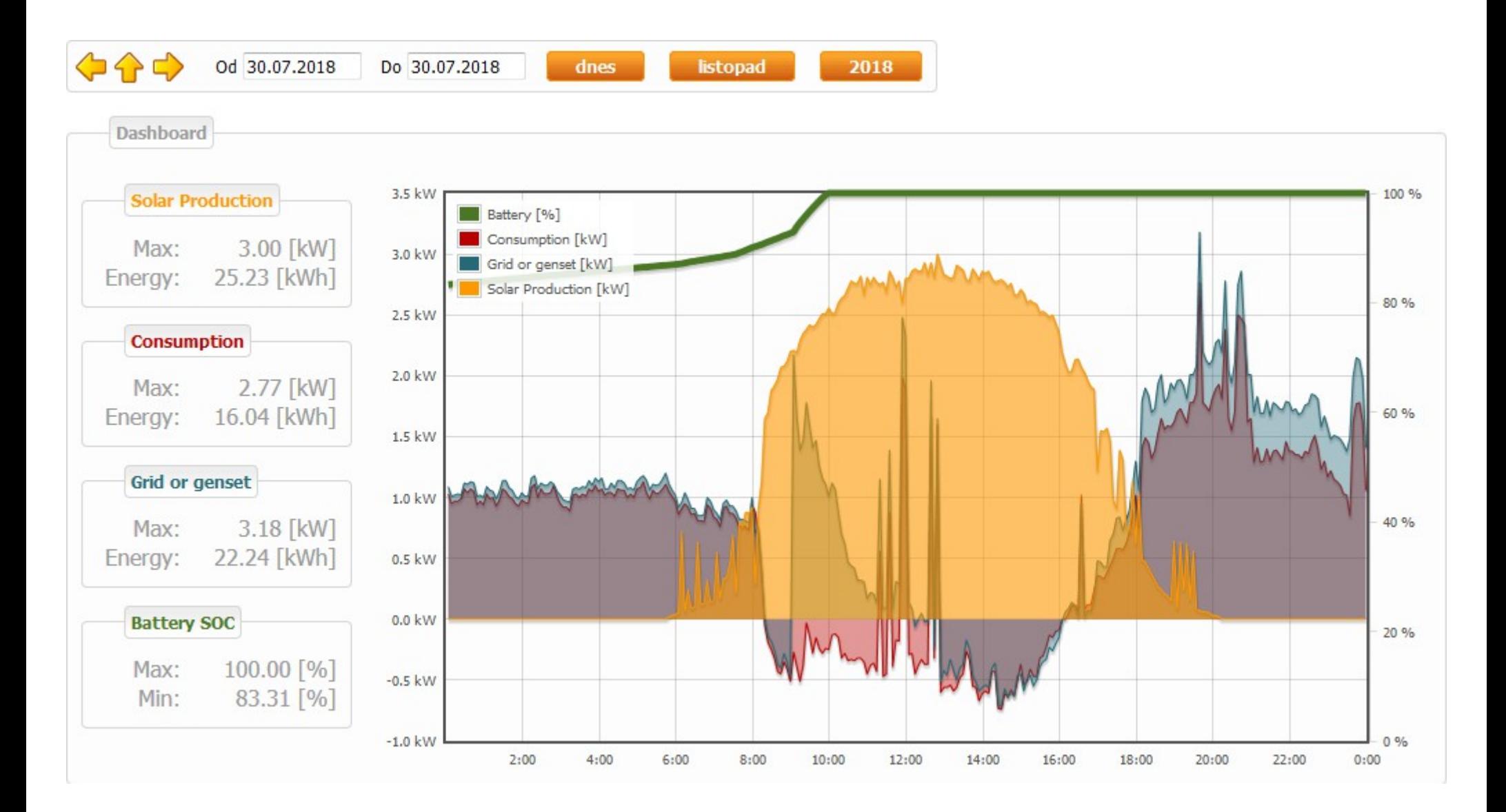

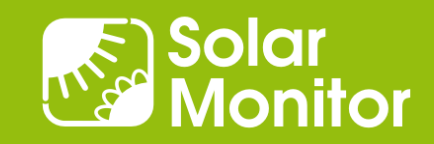

### RTOS - Ukázka seznamu běžících threadů

#### **Nut/OS Threads**

#### HeapAvailable: 167276 runOueue: 80031B48 MWDT: HTTP8

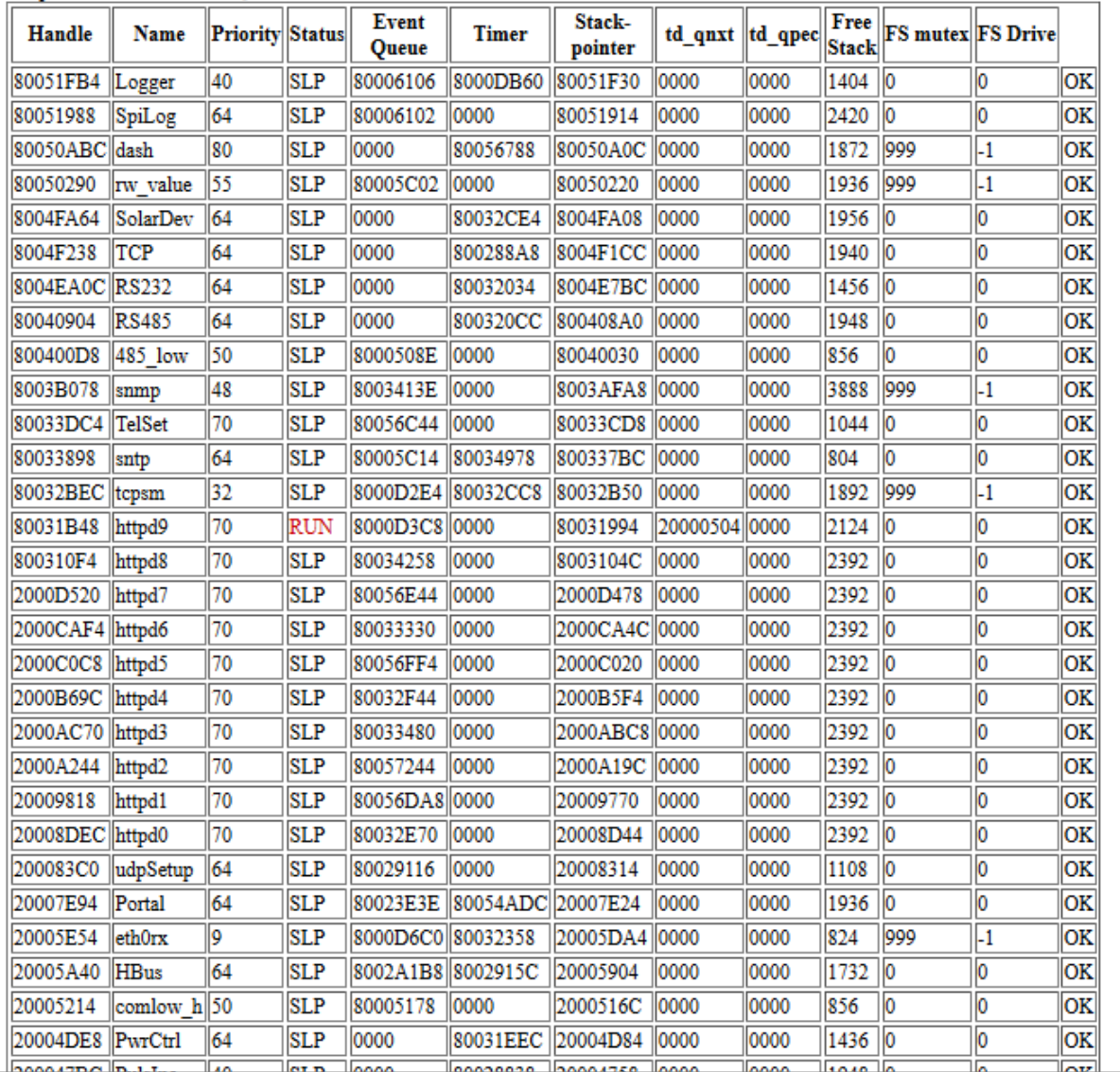

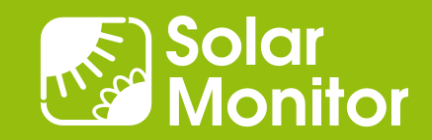

#### Ukázka programu pro PLC Foxtrot: čtení dat

```
PROGRAM prgMain
   VAR_INPUT
   END_VAR
   VAR_OUTPUT
   END_VAR
   VAR
         enable : BOOL := 1;
         ip : STRING := '192.168.1.221:502';
        chanCode : UINT := ETH1 uni0;
         tcp : BOOL := TRUE;
        sm : fb Solarmonitor10;
   END_VAR
   VAR_TEMP
   END_VAR
    sm(enable := enable, ip := ip, channelchanCode := chanCode, tcp := tcp);
END_PROGRAM
```
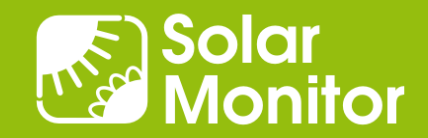

#### SNMP – Castlerock SNMPc: Geografické mapy

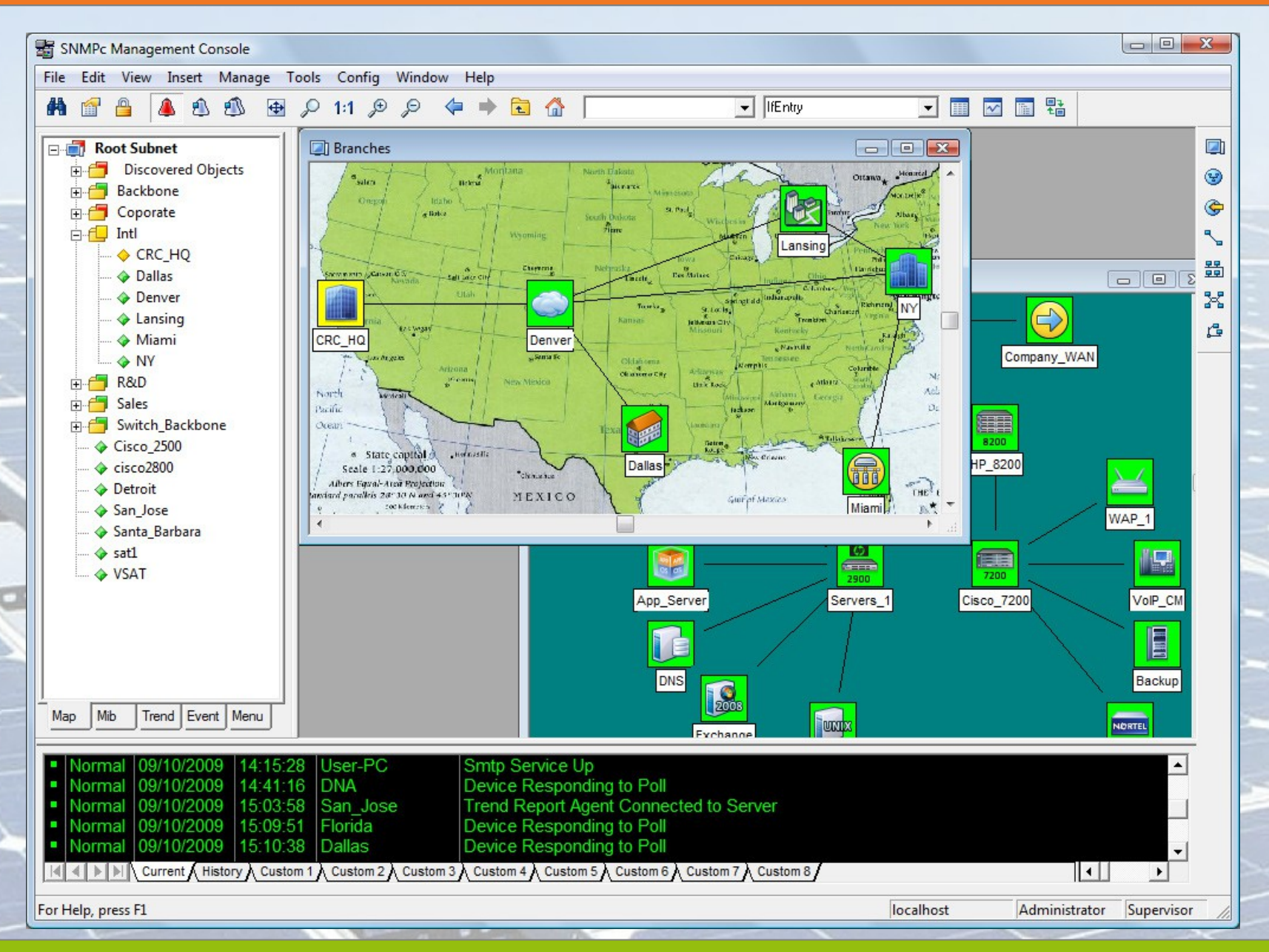

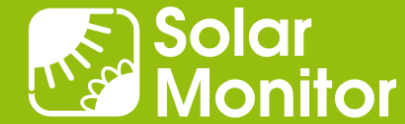

## Ukázky řešení - Linux

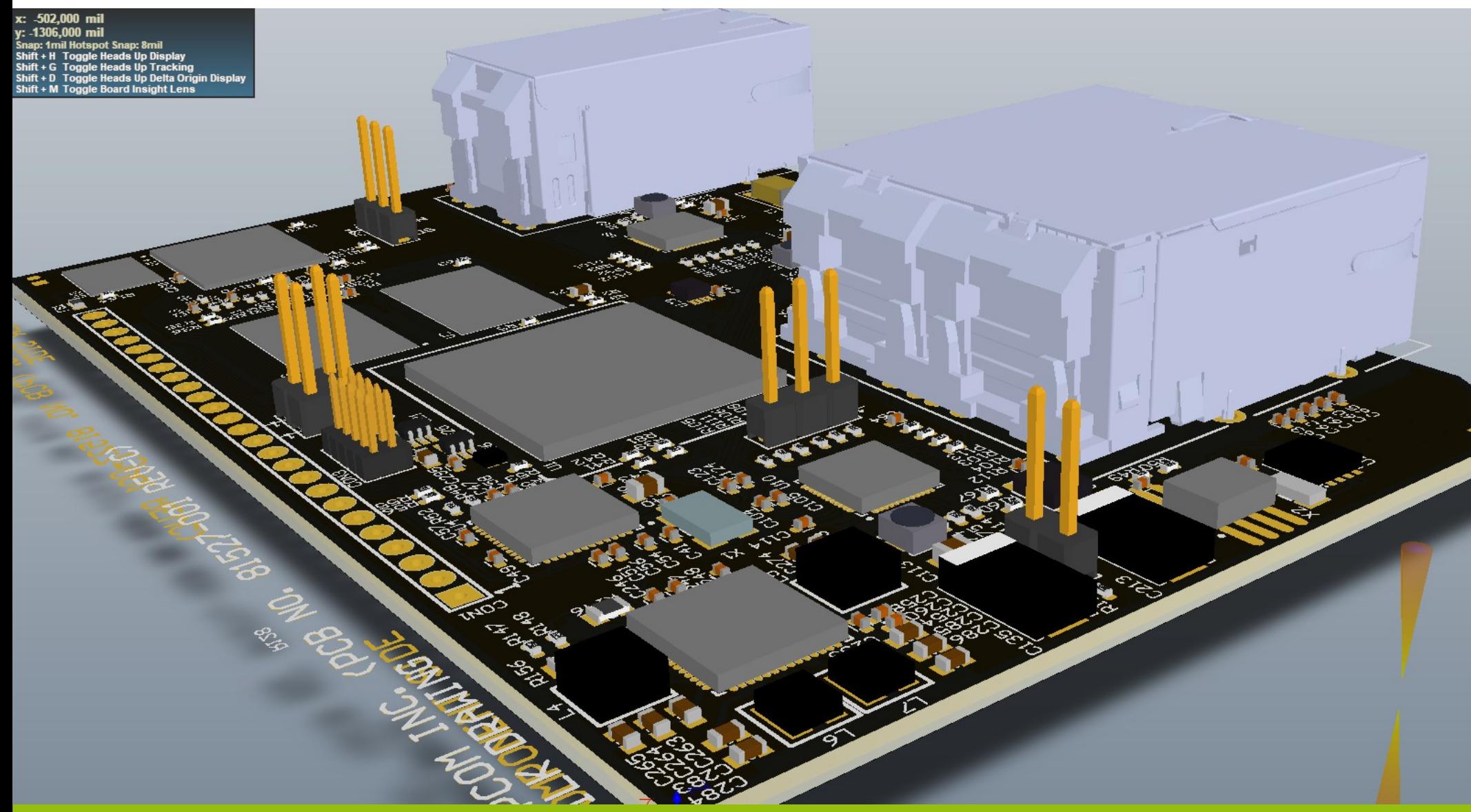

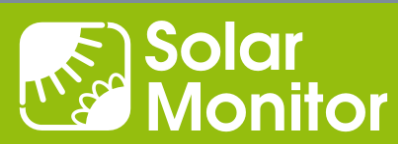

### Ukázky řešení - Linux

# **Linux**

- Allen-Bradley 9300 ENA (**E**thernet **N**etwork **A**ppliance)
- Překlad IP adres včetně broadcastů
- Vyhledání IP zařízení v síti + konfigurace
- OpenVPN + IPsec včetně instalace na PC
- QorIQ® Layerscape 1021A
- 2x Arm® Cortex®-A7 @ 1.2 GHz
- 256 MB NOR flash, 1 GB DDR3L RAM
- 3x Ethernet 10 Mb / 100 Mb / 1 Gb

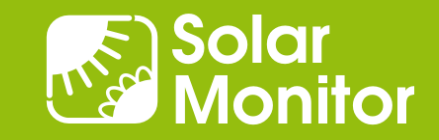

#### Ukázky řešení – Linux: schema aplikace

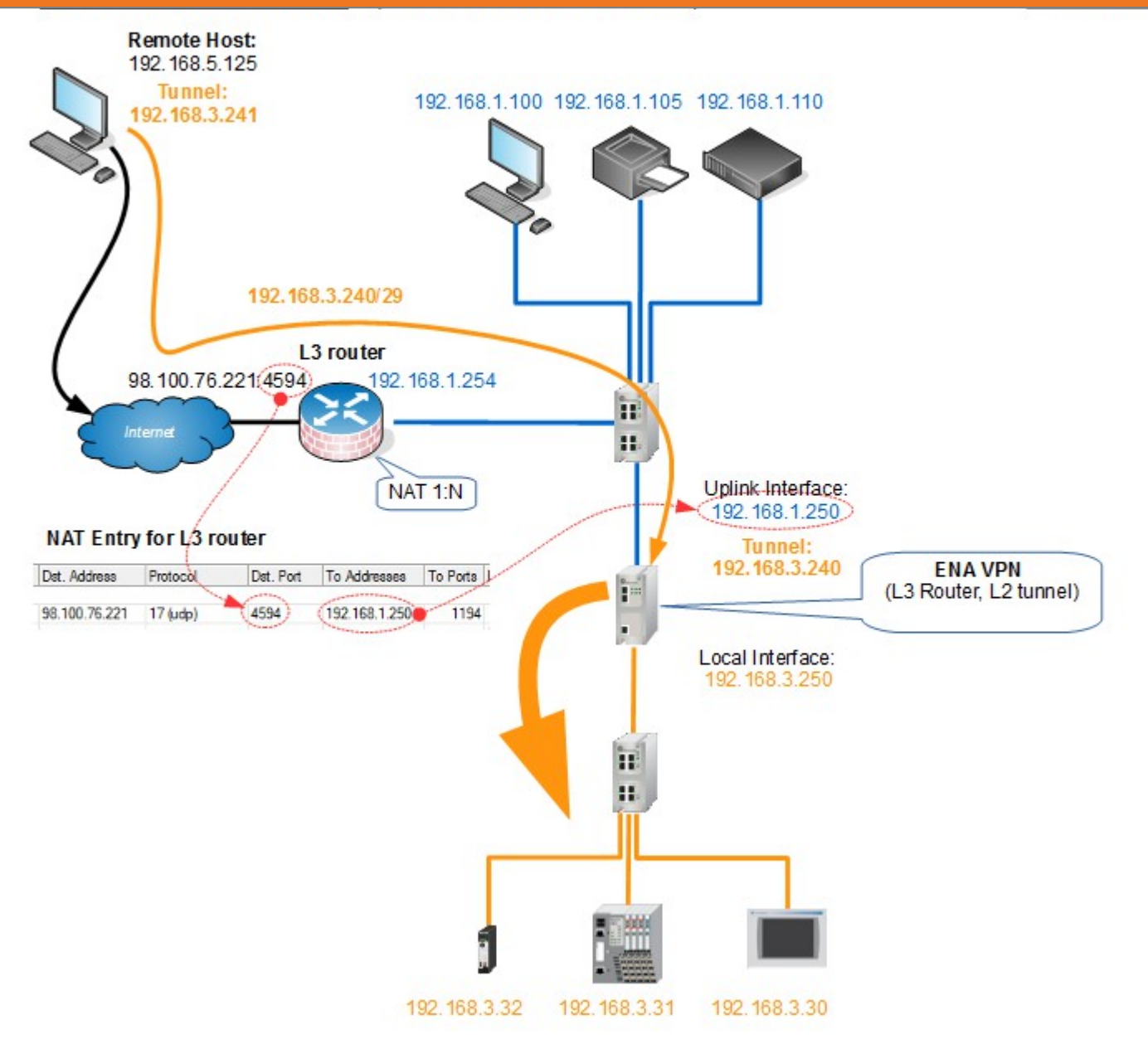

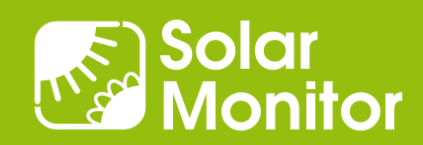

#### Děkuji za pozornost.

#### Dušan Ferbas Solar Monitor s.r.o.

dferbas@solarmonitor.cz

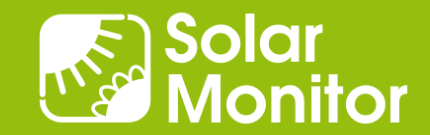